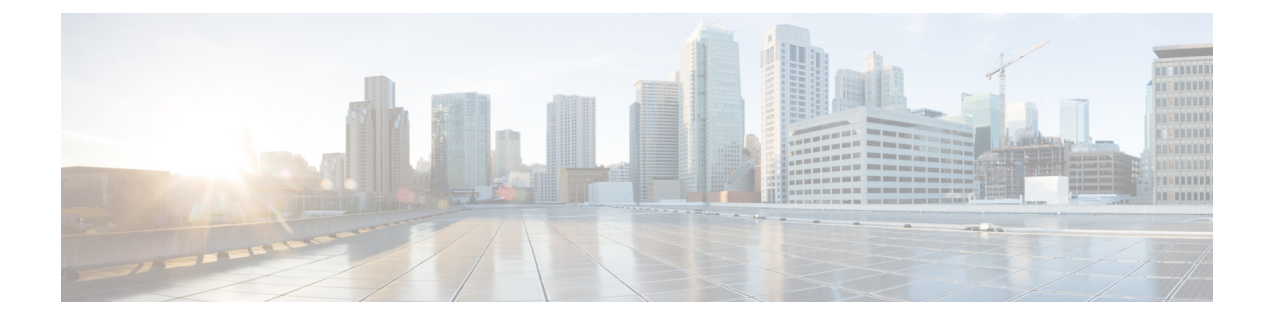

# ユーザー定義ルートの使用上のガイドライ ン

#### **Cisco Catalyst 8000V** ルートテーブルの概要

このセクションでは、ユーザー定義ルートを決定してルートテーブルに追加するのに役立つガ イドラインを提供します。Microsoft Azure Marketplaceテンプレートを使用して仮想ネットワー クに Cisco Catalyst 8000V を展開すると、Cisco Catalyst 8000V がネットワーク接続を持つサブ ネットごとにルートテーブルが作成されます。たとえば、Microsoft Azure MarketplaceからCisco Catalyst 8000V の 4 つの NIC バージョンを展開すると、4 つのサブネットが作成されます。各 サブネットには、関連付けられたルートテーブルがあります。ルートはルートテーブルに自動 的にインストールされません。

ユーザー定義ルートの定義の詳細については、次の Microsoft Azure のドキュメントの「User Defined Routes」セクションを参照してください。<https://docs.microsoft.com/en-us/azure/>

- 同じ仮想ネットワーク内のユーザー定義ルート (1 ページ)
- 仮想ネットワークまたはオンプレミスネットワーク間のルーティング (2 ページ)
- 高可用性のためのユーザー定義ルート (2 ページ)

### 同じ仮想ネットワーク内のユーザー定義ルート

既定では、MicrosoftAzureのネットワークインフラストラクチャは、仮想ネットワーク内のす べてのサブネットを相互接続する基本的なルーティングサービスを提供します。CiscoCatalyst 8000V インスタンスの助けを借りずに、同じ仮想ネットワーク内の任意の仮想マシン間でパ ケットを通過させることができます。

ただし、サブネット間のパケットを Cisco Catalyst 8000V に(フィルタリングや QoS などの高 度なサービスを実装するために)配信する必要がある場合は、Cisco Catalyst 8000Vインスタン スをネクストホップルータとして指定するサブネットのルーティングテーブルにユーザー定義 ルートをインストールする必要があります。

## 仮想ネットワークまたはオンプレミスネットワーク間の ルーティング

MicrosoftAzureのネットワークインフラストラクチャは、既定では、異なる仮想ネットワーク を相互接続したり、仮想ネットワークをオンプレミスネットワークに接続したりしません。こ れらのネットワークに接続するには、各ルートテーブルにユーザー定義ルートを作成して、 CiscoCatalyst 8000Vを各リモートネットワークへのネクストホップルータとして指定する必要 があります。ユーザー定義ルートは、デフォルトルートまたは特定の宛先へのルートのいずれ かです。CiscoCatalyst 8000Vにトラフィックを強制的に通過させるには、デフォルトルートま たは特定の宛先ルートを Cisco Catalyst 8000V を指すルートテーブルにインストールします。

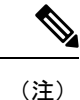

デフォルトルートがルートテーブルにインストールされている場合、すべてのトラフィックは 指定されたネクストホップに転送されます。これにより、割り当てられたパブリック IP アド レス(VM への管理アクセスに使用される)を持つ仮想マシンがある場合は問題が発生しま す。サブネットに関連付けられたルートテーブルにデフォルトルートがある場合、そのパブ リック IP アドレスを介して仮想マシンに到達することはできません。

Microsoft Azure は、同じリージョンでホストされている限り仮想ネットワークを相互接続でき る VNET [ピアリング](https://docs.microsoft.com/en-us/azure/virtual-network/virtual-network-peering-overview)と呼ばれる機能をサポートしています。Cisco Catalyst 8000V 内で VNET ピアリングを使用してサービスを利用するには、CiscoCatalyst 8000Vにトラフィックを強制的 に通過させるユーザー定義ルートを追加する必要があります。 (注)

#### 高可用性のためのユーザー定義ルート

同じ仮想ネットワークに 2 つの Cisco Catalyst 8000V インスタンスを展開して、高可用性のた めに 1:1 冗長性を提供できます。Cisco Catalyst 8000V インスタンスを高可用性で設定すると、 ピアルータの到達可能性が監視されます。CiscoCatalyst 8000Vがピアルータがダウンしたと判 断した場合、ルートテーブルに自身の IP アドレスをインストールします。これにより、トラ フィックは「動作中」の Cisco Catalyst 8000V インスタンスを介してルーティングされます。

ユーザー定義ルートを設定するときは、Cisco Catalyst 8000V のピアルータの 1 つに障害が発生 したときにルートテーブルのエントリを更新するかどうかを決定する必要があります。高可用 性機能がトラフィックを「動作中」のCiscoCatalyst 8000Vにリダイレクトする必要があるルー トテーブルの場合は、各ユーザー定義ルートテーブルに冗長ノードを設定する必要がありま す。

CiscoCatalyst 8000Vのピアに障害が発生した場合、冗長ノードによって指定されたルートテー ブルのすべてのルートが更新されます。

翻訳について

このドキュメントは、米国シスコ発行ドキュメントの参考和訳です。リンク情報につきましては 、日本語版掲載時点で、英語版にアップデートがあり、リンク先のページが移動/変更されている 場合がありますことをご了承ください。あくまでも参考和訳となりますので、正式な内容につい ては米国サイトのドキュメントを参照ください。